# **Polos Creativos - Robótica**

### admin — Lun, 29/04/2024 - 22:40

 Despois da sesión de formación sobre robótica, poñemos en práctica o aprendido, deseñando e levando ás aulas actividades que traballen o pensamento computacional. Primeiro con actividades vivenciais e logo progresando en dificultade. Todo relacionado sempre co proxecto de "Julio Verne" e os contidos dos currículum.

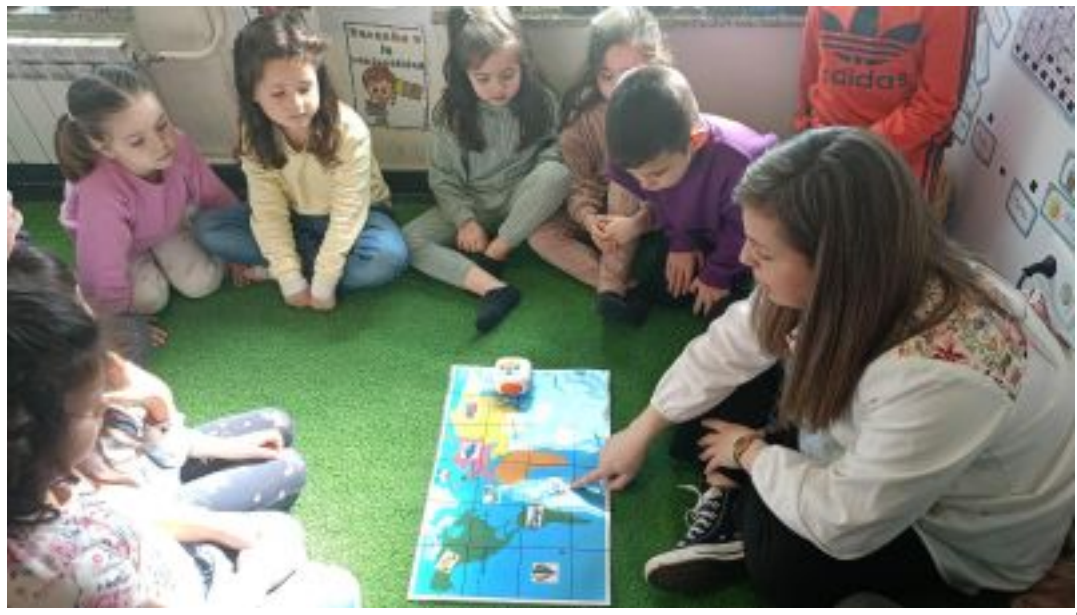

[1]

**Álbum: Curso 2023/2024 -> Polos Creativos VI**

" href="https://www.edu.xunta.gal/centros/ceiprosaliapadron/galeria/albums/ceiprosaliapadron/userp ics/10002/IMG-20240411-WA0005.jpg" rel="lightshow[287]">

" href="https://www.edu.xunta.gal/centros/ceiprosaliapadron/galeria/albums/ceiprosaliapadron/userp ics/10002/IMG-20240411-WA0003.jpg" rel="lightshow[287]">

" href="https://www.edu.xunta.gal/centros/ceiprosaliapadron/galeria/albums/ceiprosaliapadron/userp ics/10002/IMG-20240411-WA0004.jpg" rel="lightshow[287]">

" href="https://www.edu.xunta.gal/centros/ceiprosaliapadron/galeria/albums/ceiprosaliapadron/userp ics/10002/IMG-20240411-WA0008.jpg" rel="lightshow[287]">

" href="https://www.edu.xunta.gal/centros/ceiprosaliapadron/galeria/albums/ceiprosaliapadron/userp ics/10002/IMG-20240411-WA0007.jpg" rel="lightshow[287]">

" href="https://www.edu.xunta.gal/centros/ceiprosaliapadron/galeria/albums/ceiprosaliapadron/userp ics/10002/IMG-20240411-WA0006.jpg" rel="lightshow[287]">

" href="https://www.edu.xunta.gal/centros/ceiprosaliapadron/galeria/albums/ceiprosaliapadron/userp ics/10002/IMG-20240417-WA0002.jpg" rel="lightshow[287]">

" href="https://www.edu.xunta.gal/centros/ceiprosaliapadron/galeria/albums/ceiprosaliapadron/userp ics/10002/IMG-20240417-WA0000.jpg" rel="lightshow[287]">

" href="https://www.edu.xunta.gal/centros/ceiprosaliapadron/galeria/albums/ceiprosaliapadron/userp ics/10002/IMG-20240411-WA0009.jpg" rel="lightshow[287]">

" href="https://www.edu.xunta.gal/centros/ceiprosaliapadron/galeria/albums/ceiprosaliapadron/userp ics/10002/IMG-20240417-WA0004.jpg" rel="lightshow[287]">

" href="https://www.edu.xunta.gal/centros/ceiprosaliapadron/galeria/albums/ceiprosaliapadron/userp ics/10002/IMG-20240417-WA0007.jpg" rel="lightshow[287]">

" href="https://www.edu.xunta.gal/centros/ceiprosaliapadron/galeria/albums/ceiprosaliapadron/userp ics/10002/IMG-20240417-WA0006.jpg" rel="lightshow[287]">

" href="https://www.edu.xunta.gal/centros/ceiprosaliapadron/galeria/albums/ceiprosaliapadron/userp

## **Polos Creativos - Robótica**

Publicado en CEIP Rosalía de Castro (https://www.edu.xunta.gal/centros/ceiprosaliapadron)

ics/10002/IMG-20240417-WA0008.jpg" rel="lightshow[287]"> " href="https://www.edu.xunta.gal/centros/ceiprosaliapadron/galeria/albums/ceiprosaliapadron/userp ics/10002/IMG-20240417-WA0009.jpg" rel="lightshow[287]"> " href="https://www.edu.xunta.gal/centros/ceiprosaliapadron/galeria/albums/ceiprosaliapadron/userp ics/10002/IMG-20240417-WA0010.jpg" rel="lightshow[287]"> " href="https://www.edu.xunta.gal/centros/ceiprosaliapadron/galeria/albums/ceiprosaliapadron/userp ics/10002/IMG20240417121151.jpg" rel="lightshow[287]">

" href="https://www.edu.xunta.gal/centros/ceiprosaliapadron/galeria/albums/ceiprosaliapadron/userp ics/10002/IMG20240426102152.jpg" rel="lightshow[287]">

• [Polos Creativos](https://www.edu.xunta.gal/centros/ceiprosaliapadron/taxonomy/term/286) [2]

## **URL de Orixe (recibido en** *01/06/2024 - 01:46***):**

<https://www.edu.xunta.gal/centros/ceiprosaliapadron/node/1640>

### **Enlaces:**

[1] https://www.edu.xunta.gal/centros/ceiprosaliapadron/galeria/albums/ceiprosaliapadron/userpics/1 0002/IMG-20240411-WA0005.jpg [2] https://www.edu.xunta.gal/centros/ceiprosaliapadron/taxonomy/term/286